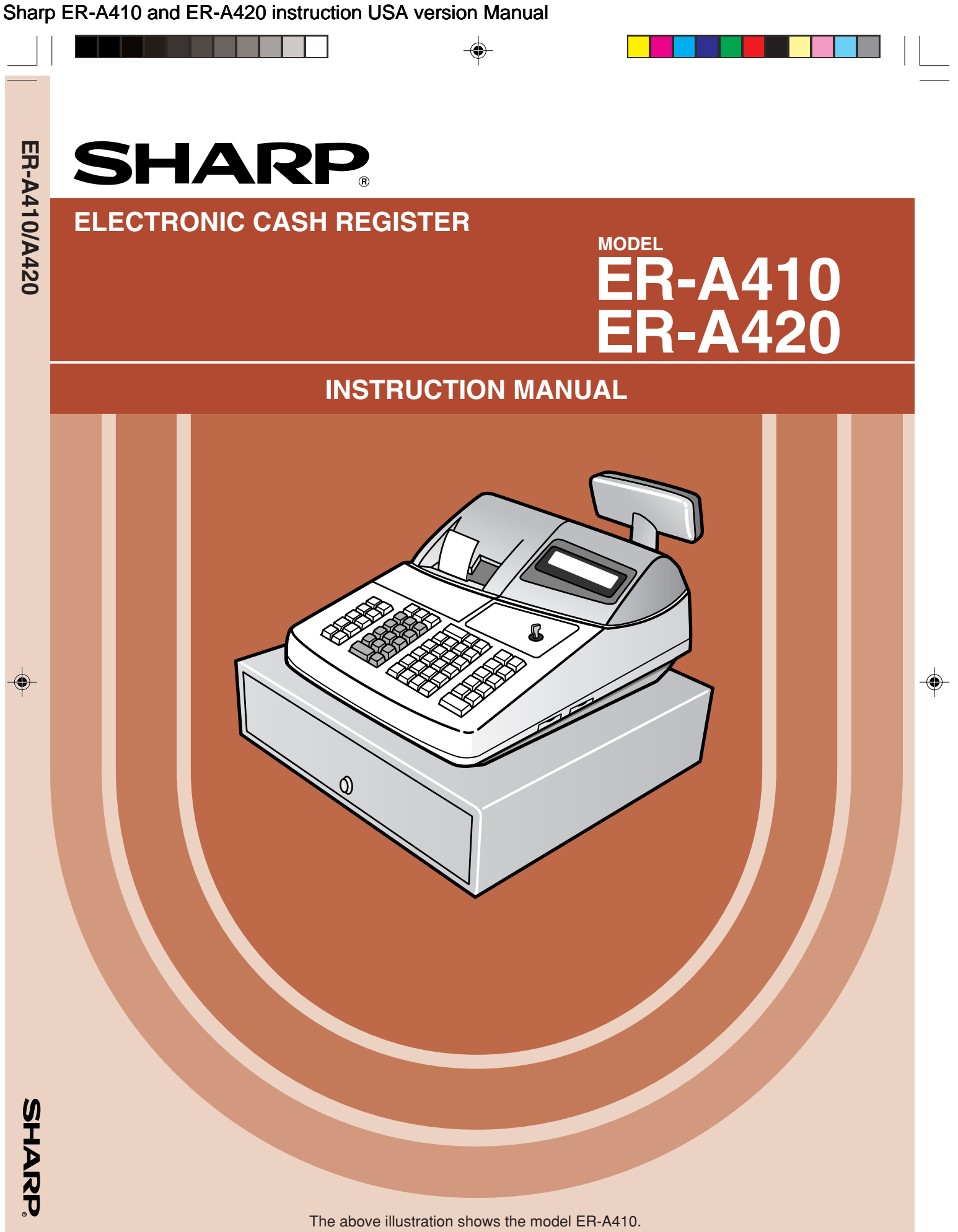

## **CONTENTS**

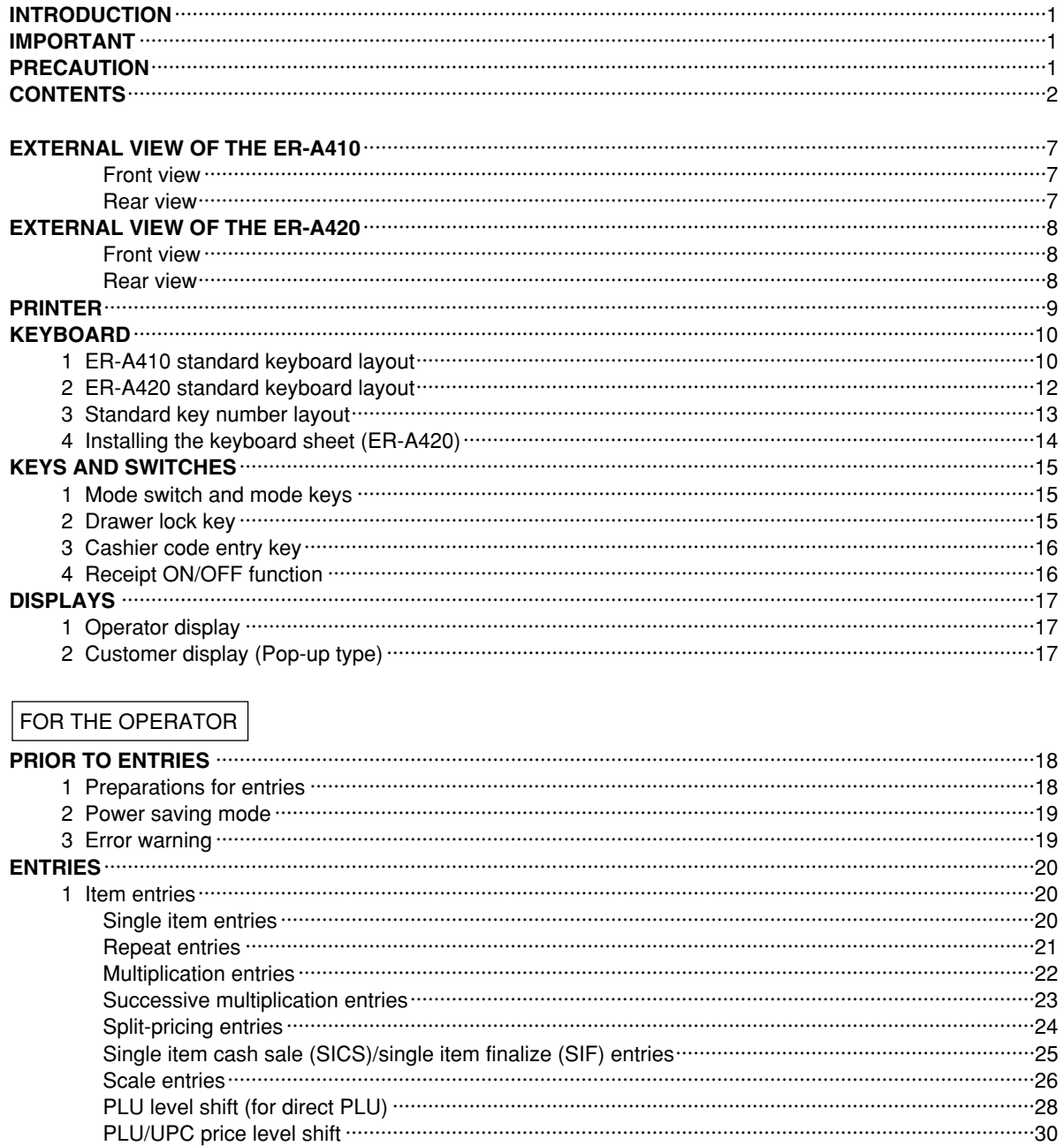

 $\Rightarrow$ 

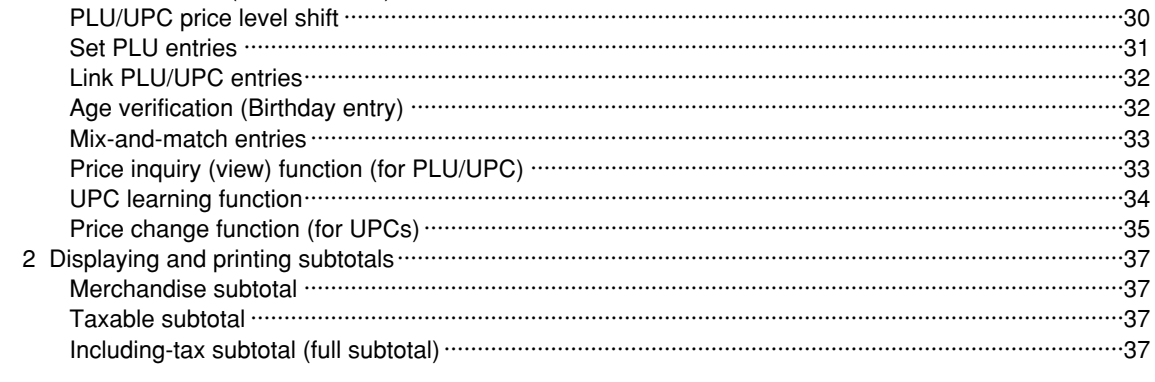

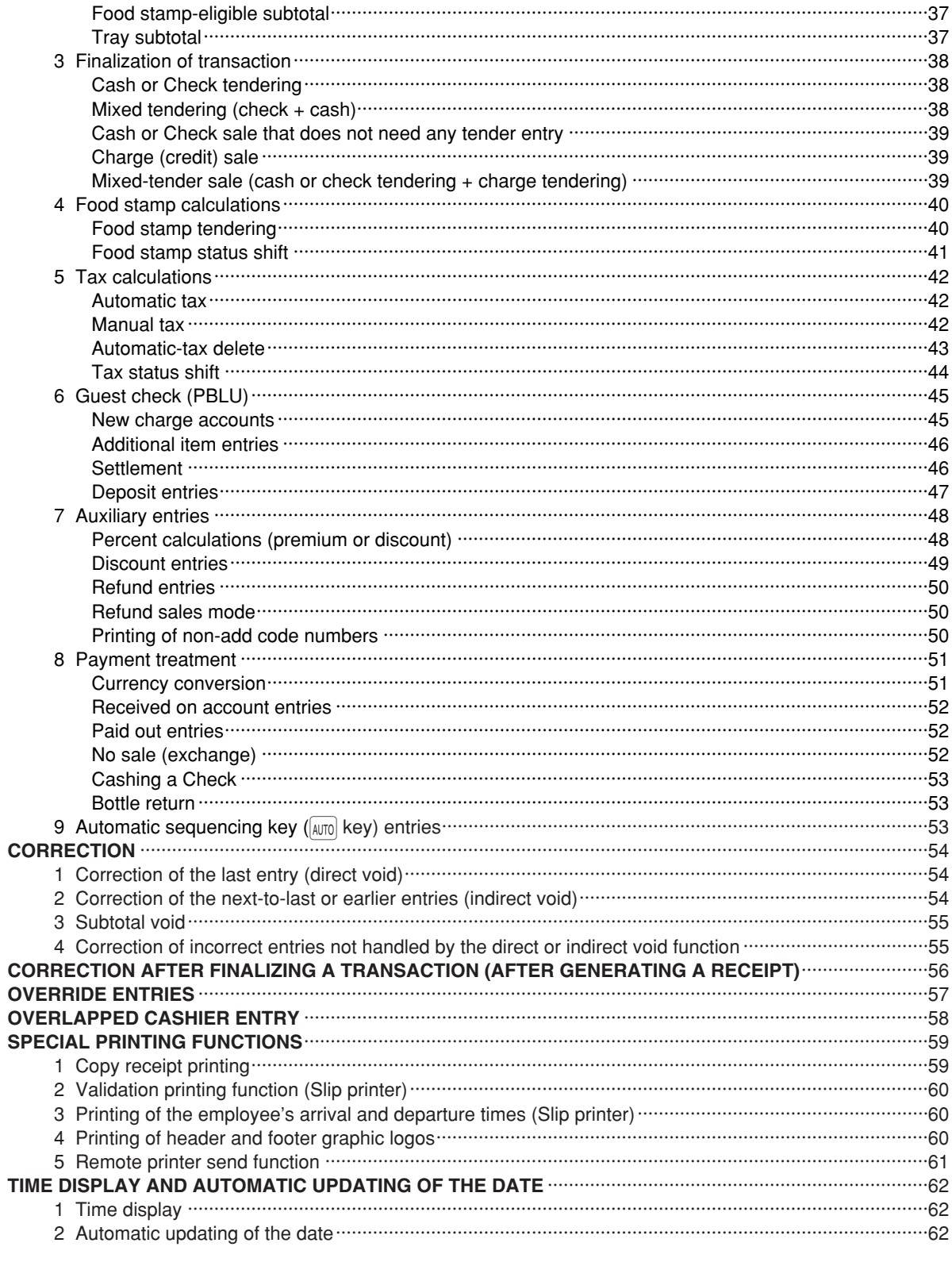

 $\overline{\varphi}$ 

## FOR THE MANAGER

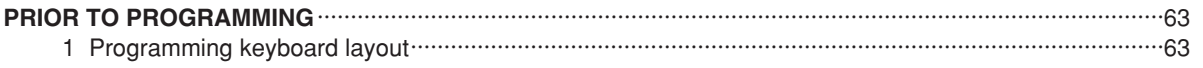

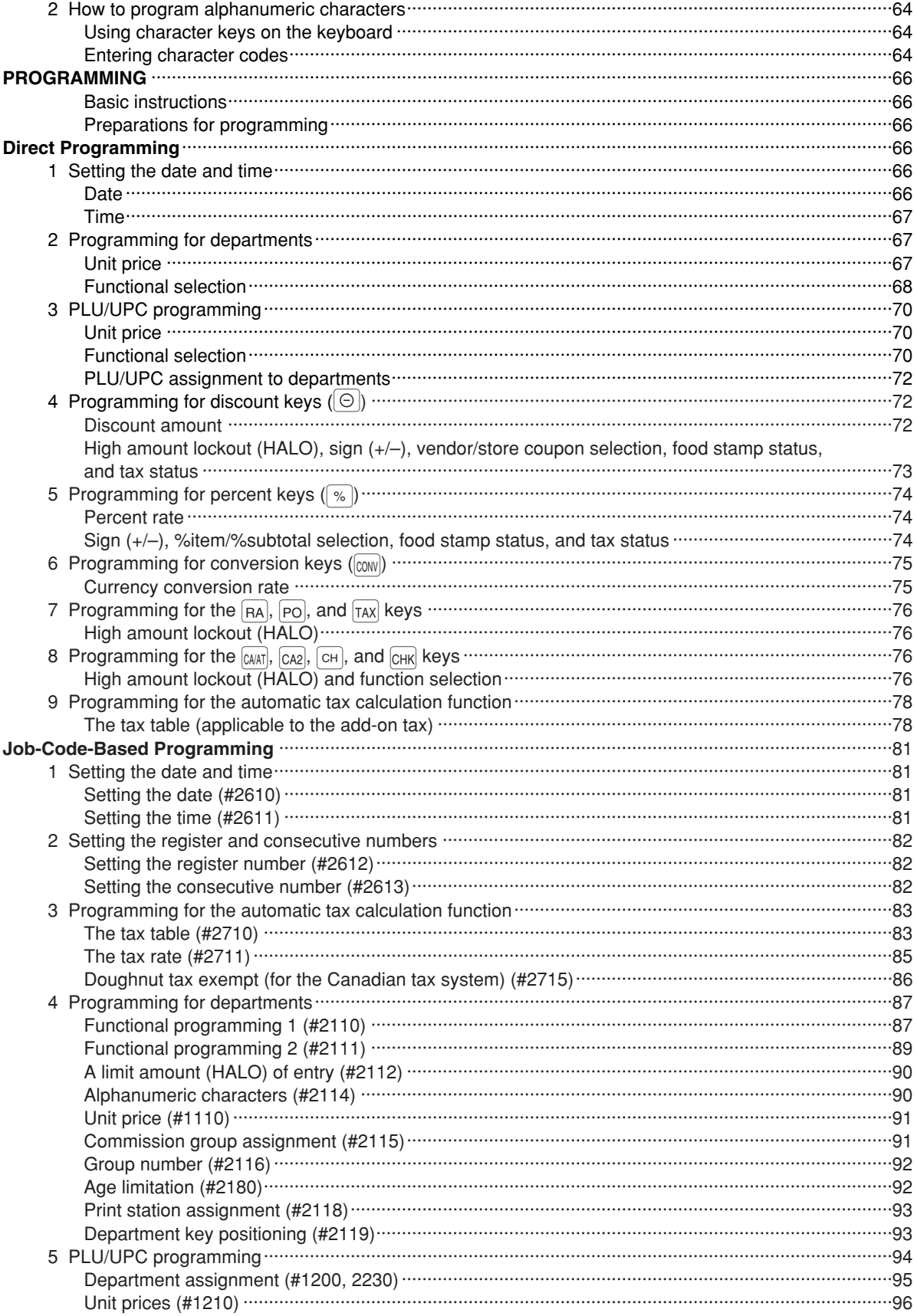

 $\overline{\mathbf{4}}$ 

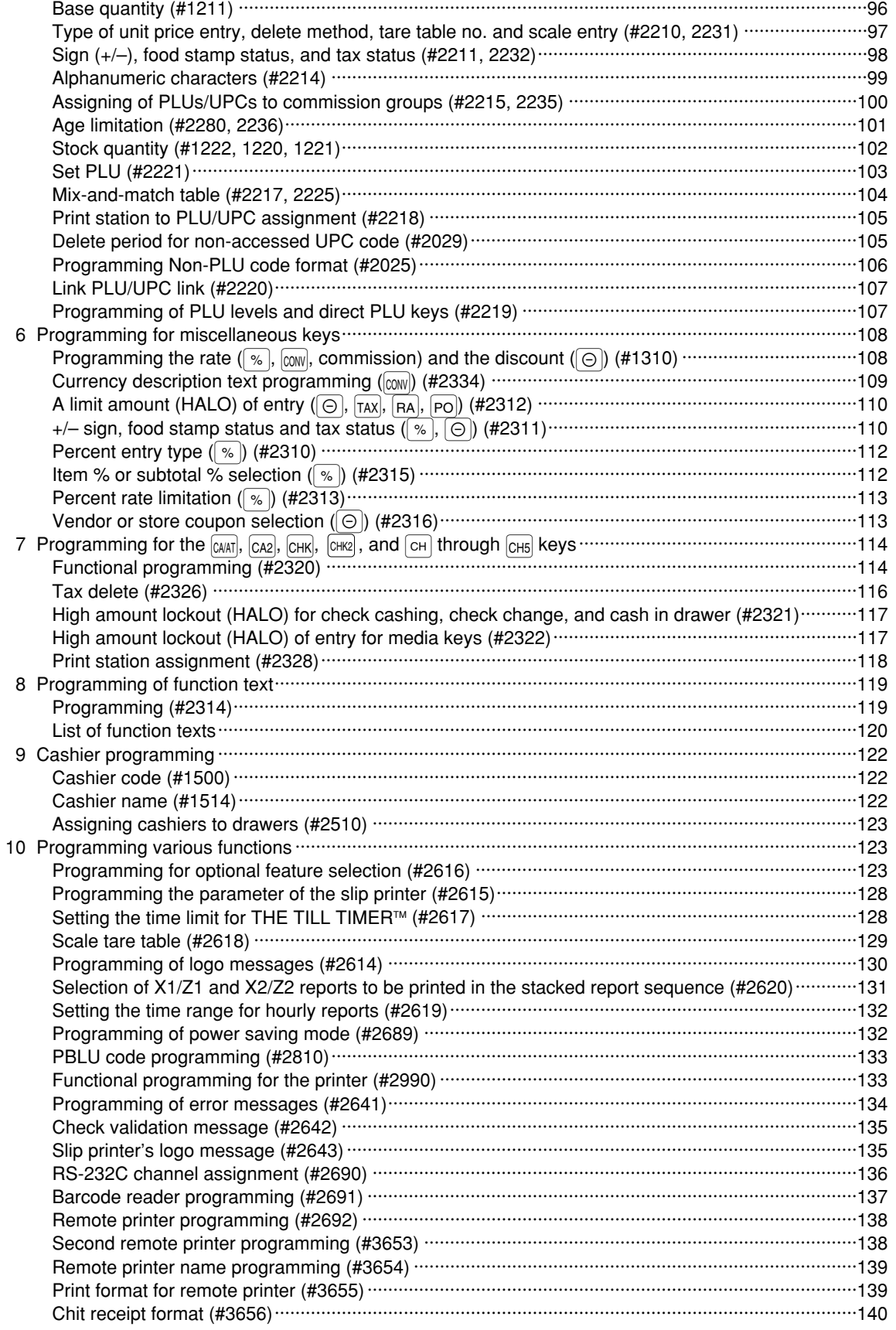

 $\overline{\mathbf{5}}$ 

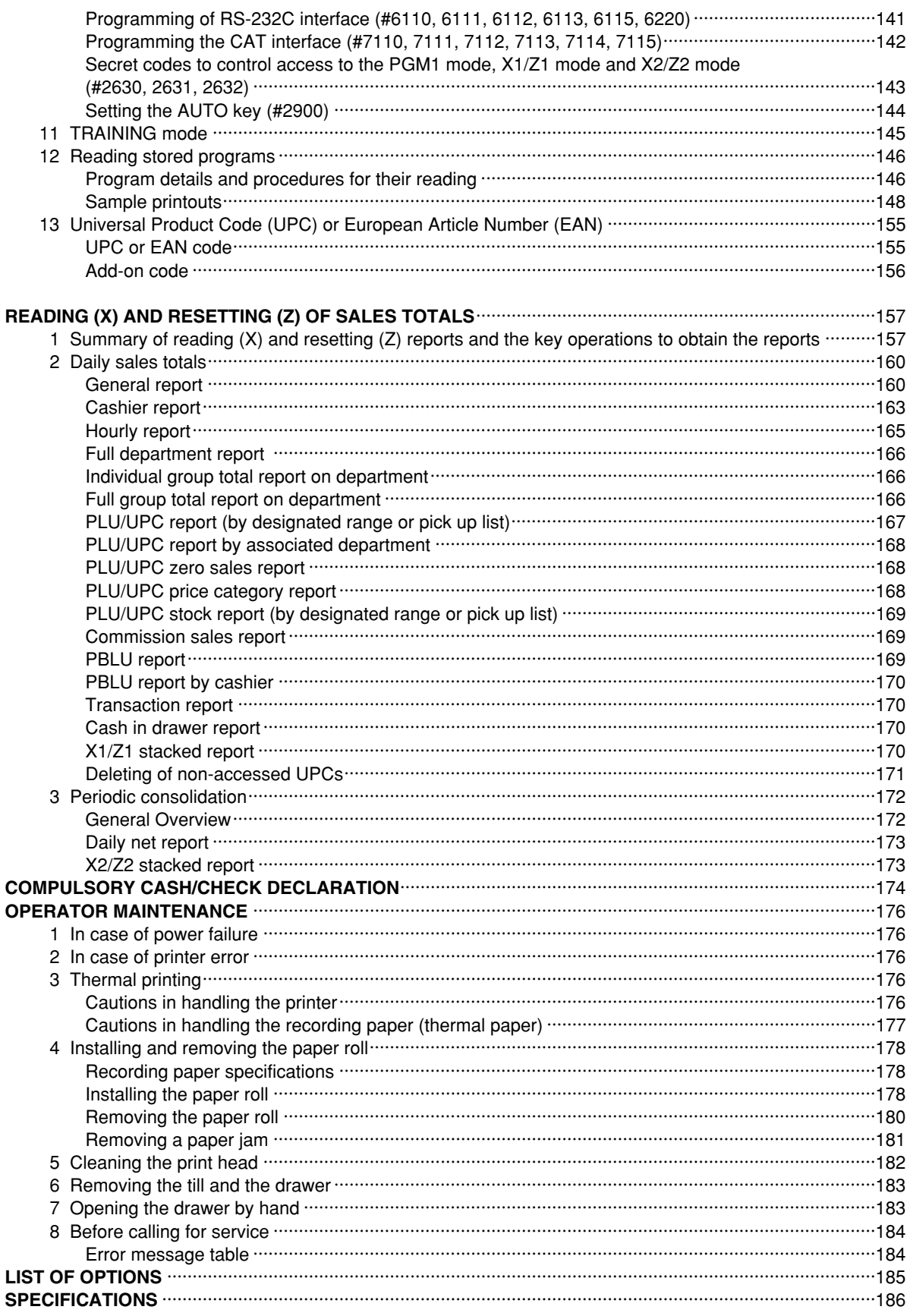

 $\overline{\phantom{0}}$ 

 $\boldsymbol{6}$ 

This is a "Table of Contents preview" for quality assurance

The full manual can be found at<http://the-checkout-tech.com/estore/catalog/>

We also offer free downloads, a free keyboard layout designer, cable diagrams, free help and support.

*[http://the-checkout-tech.com](http://the-checkout-tech.com/) : the biggest supplier of cash register and scale manuals on the net*